#### MongoDB-3

#### WPI, Mohamed Eltabakh

1

#### Aggregation in MongoDB (Chapter 7)

#### Aggregation Mechanisms

- Aggregation Pipeline
	- Documents go through a pipeline of operators until aggregated

• Map-Reduce Model

### Aggregation Pipeline

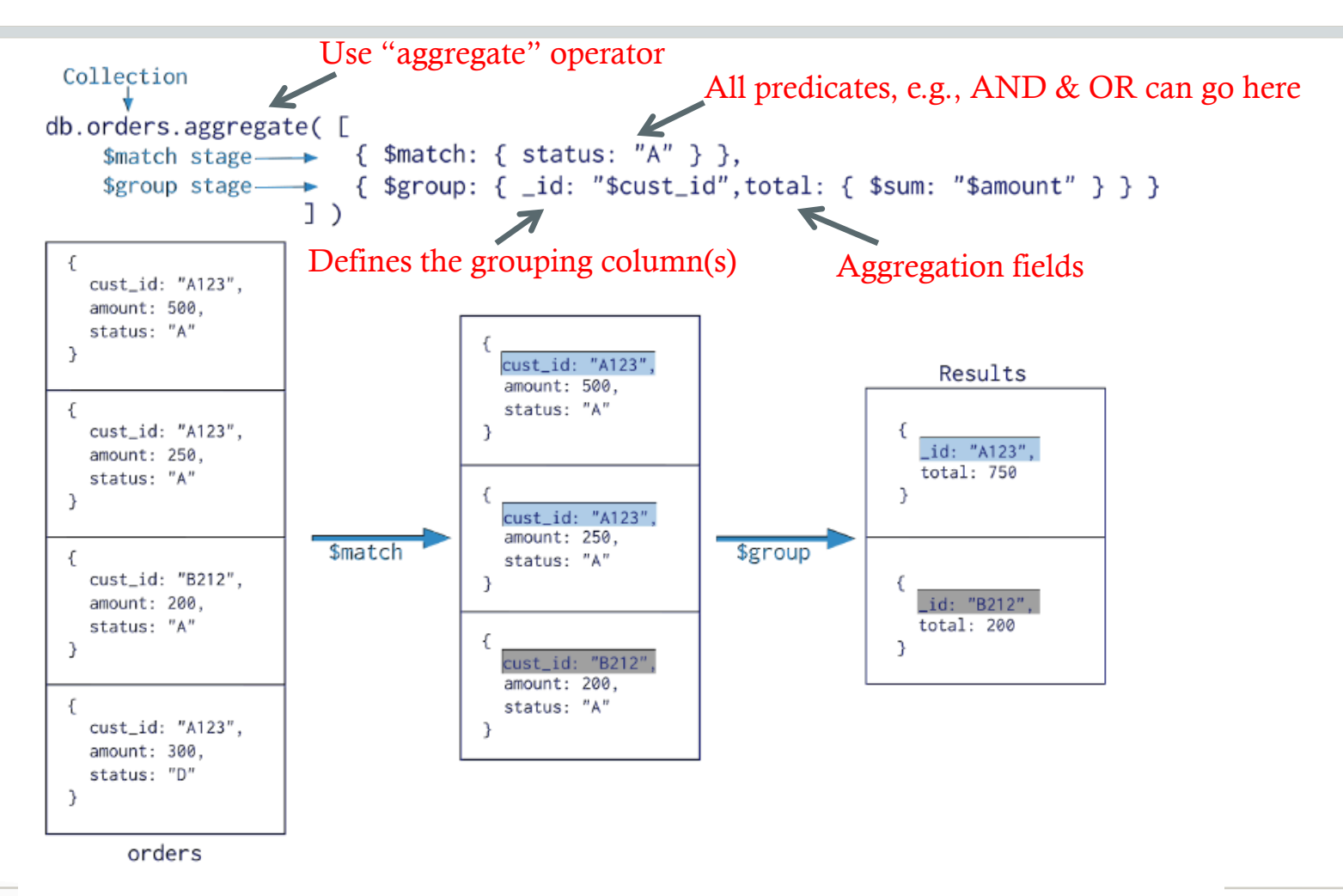

4

#### Aggregation Function

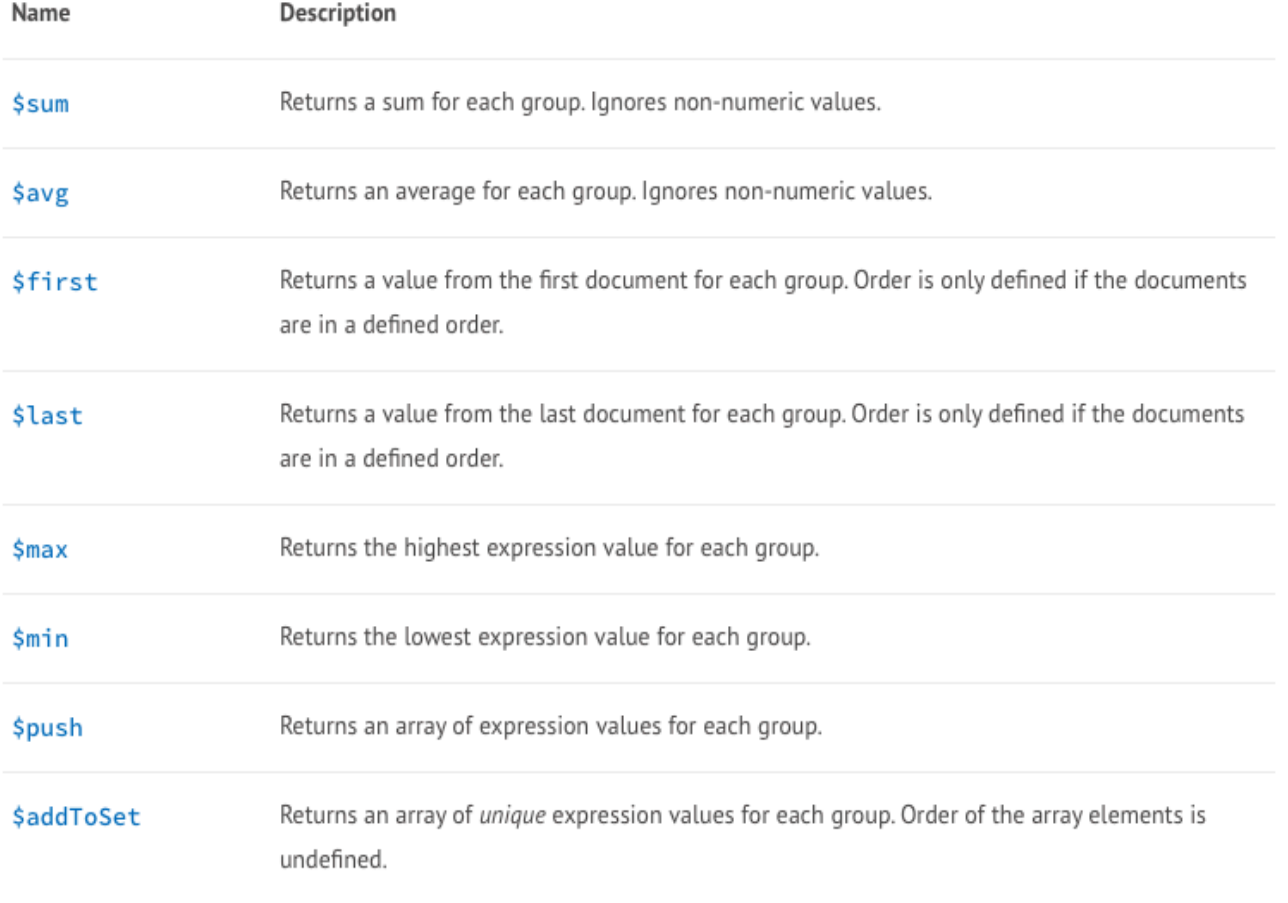

{ "\_id" : 1, "item" : "abc", "price" : 10, "quantity" : 2, "date" : ISODate("2014-03-01T08:00:00Z") }

{ "\_id" : 2, "item" : "jkl", "price" : 20, "quantity" : 1, "date" : ISODate("2014-03-01T09:00:00Z") }

{ "\_id" : 3, "item" : "xyz", "price" : 5, "quantity" : 10, "date" : ISODate("2014-03-15T09:00:00Z") }

{ "\_id" : 4, "item" : "xyz", "price" : 5, "quantity" : 20, "date" : ISODate("2014-04-04T11:21:39.736Z") }

 ${\ldots}$   ${\ldots}$   ${\ldots$ 

For each day, get the:

- TotalPrice  $\blacklozenge$  Sum (Price  $*$  Quantity)
- average quantity
- Count

{ "\_id" : 1, "item" : "abc", "price" : 10, "quantity" : 2, "date" : ISODate("2014-03-01T08:00:00Z") } { "\_id" : 2, "item" : "jkl", "price" : 20, "quantity" : 1, "date" : ISODate("2014-03-01T09:00:00Z") } { "\_id" : 3, "item" : "xyz", "price" : 5, "quantity" : 10, "date" : ISODate("2014-03-15T09:00:00Z") }  ${\'$  " $id$ " : 4, "item" : "xyz", "price" : 5, "quantity" : 20, "date" : ISODate("2014-04-04T11:21:39.736Z") }  ${\lceil "\_id": 5, "item": "abc", "price": 10, "quantity": 10, "date": ISODate("2014-04-04T21:23:13.331Z")\rceil }$ 

```
db.sales.aggregate([ 
    \{\$group : \{\_id : \{\>month: \{\$month: "§date"\}\},\ day: { $dayOfMonth: "$date" }, 
                           year: { $year: "$date" } }, 
       totalPrice: \{\ $sum: \{\ $multiply: \lceil "$price", "$quantity" \rceil \} \}, averageQuantity: { $avg: "$quantity" }, 
       count: { \text{\$sum:} 1 }
      }}])
```
{ "\_id" : 1, "item" : "abc", "price" : 10, "quantity" : 2, "date" : ISODate("2014-03-01T08:00:00Z") }

{ "\_id" : 2, "item" : "jkl", "price" : 20, "quantity" : 1, "date" : ISODate("2014-03-01T09:00:00Z") }

{ "\_id" : 3, "item" : "xyz", "price" : 5, "quantity" : 10, "date" : ISODate("2014-03-15T09:00:00Z") }

{ "\_id" : 4, "item" : "xyz", "price" : 5, "quantity" : 20, "date" : ISODate("2014-04-04T11:21:39.736Z") }

{ "\_id" : 5, "item" : "abc", "price" : 10, "quantity" : 10, "date" : ISODate("2014-04-04T21:23:13.331Z") }

Get the distinct values of the items…

db.sales.aggregate( $[$  {\$group : { $\_id :$  "\$item" } ])

db.sales.distinct("item")

# Group By…Having

• In Mongo $DB \rightarrow$  \$match operator after the \$group

{ "\_id": "10280", "country": "USA", "city": "NEW YORK", "state": "NY", "pop": 5574, "loc": [ -74.016323, 40.710537] }

Select \* From collection Where country = "USA" Group By state Having sum(pop)  $> 10,000,000$ ;

For all documents of USA, report the states having total population > 10,000,000

# Group By…Having

• In Mongo $DB \rightarrow$  \$match operator after the \$group

```
{ "_id": "10280", 
  "country": "USA", 
  "city": "NEW YORK", 
  "state": "NY", 
  "pop": 5574, 
  "loc": [ -74.016323, 40.710537] 
}
```
Select \* From collection Where country  $=$  "USA" Group By state Having sum(pop)  $> 10,000,000;$ 

```
db.zipcodes.aggregate( [ 
\{ \, \text{$match:} \, \{ \, \text{countery: "USA" } \} \},{ $group: { _id: "$state", totalPop: { $sum: "$pop" } } }, 
\{ \, \text{$match: } \{ \, \text{totalPop: } \{ \, \text{$get: } 10^{\star}1000^{\star}1000 \, \} \, \} \}] )
```
{ "\_id": "10280", "country": "USA", "city": "NEW YORK", "state": "NY", "pop": 5574, "loc": [ -74.016323, 40.710537] }

 $\{$  " $\_id$ ": "10290", "country": "USA", "city": "NEW YORK", "state": "NY", "pop": 87652, "loc": [ 43.23, 121.53] }

For USA, Report for each state, the average population across its cities

### Aggregation Mechanisms

#### • Aggregation Pipeline

• Documents go through a pipeline of operators until aggregated

#### • Map-Reduce Model

- Similar concept as Hadoop
- Uses JavaScript inside the functions

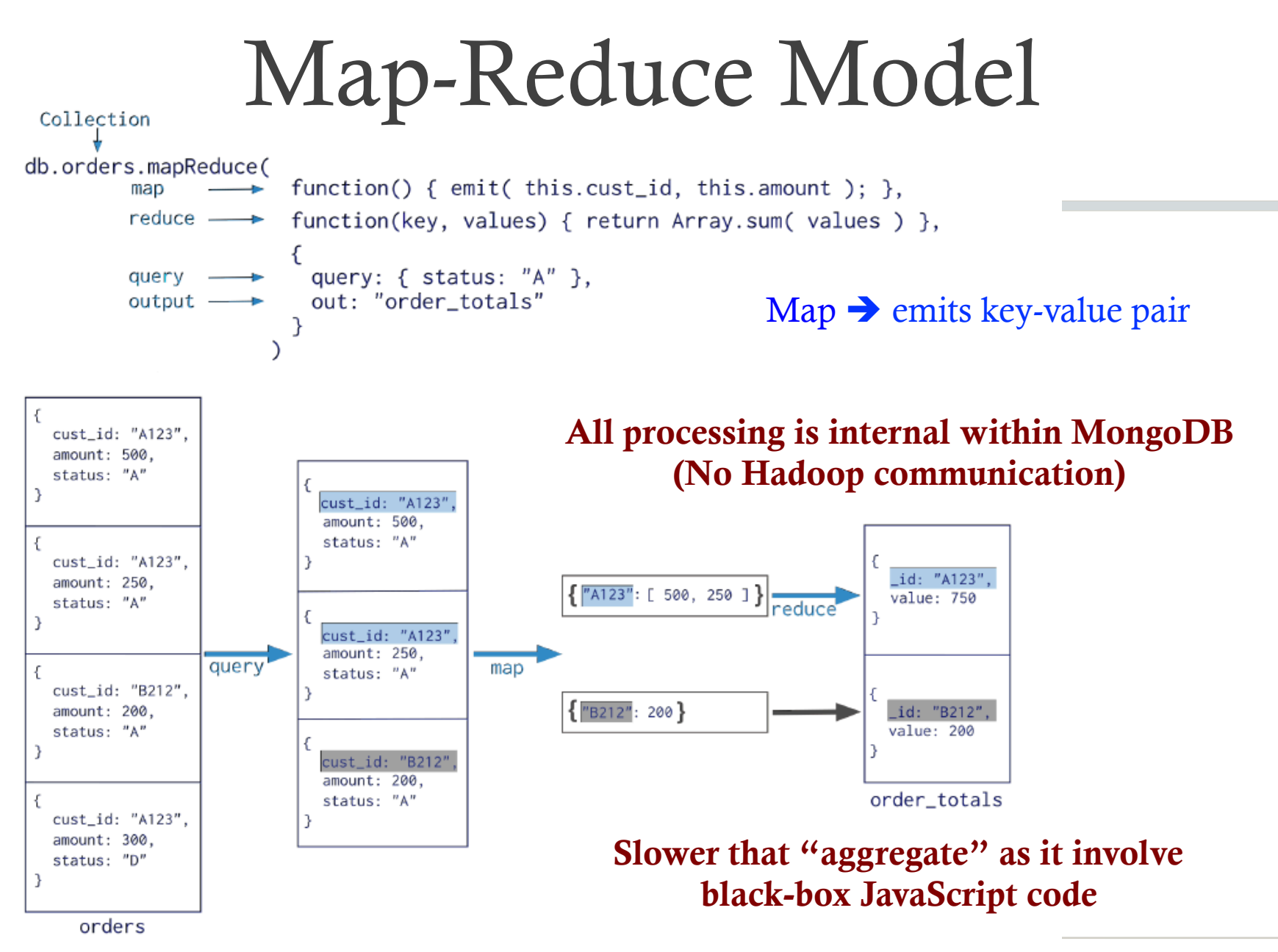

13

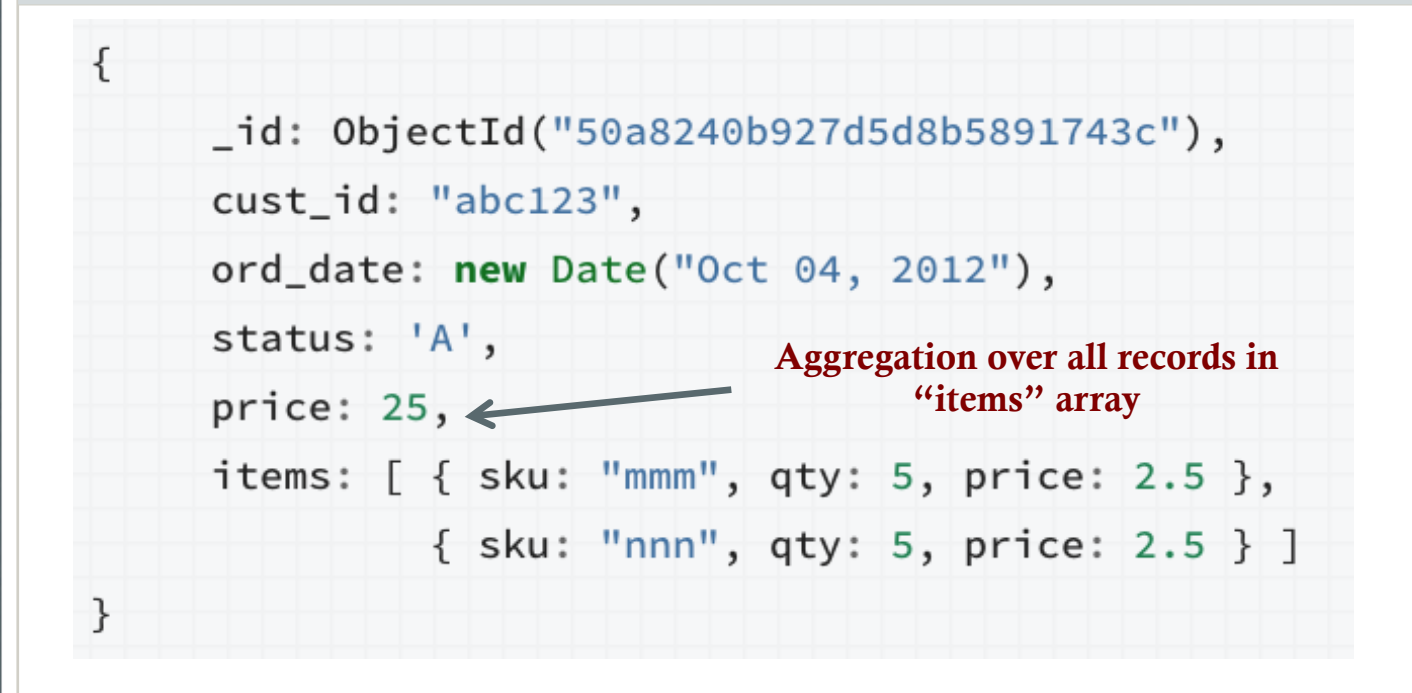

Group the documents by the customer id, and get the sum of Price

var mapFunction1 = function() {

 $\}$ ;

emit(this.cust\_id, this.price);

var reduceFunction1 =  $function(keyCustId, valuesPrices)$  { return Array.sum(valuesPrices);  $\}$ ;

db.orders.mapReduce( mapFunction1, reduceFunction1, { out: "map\_reduce\_example" }

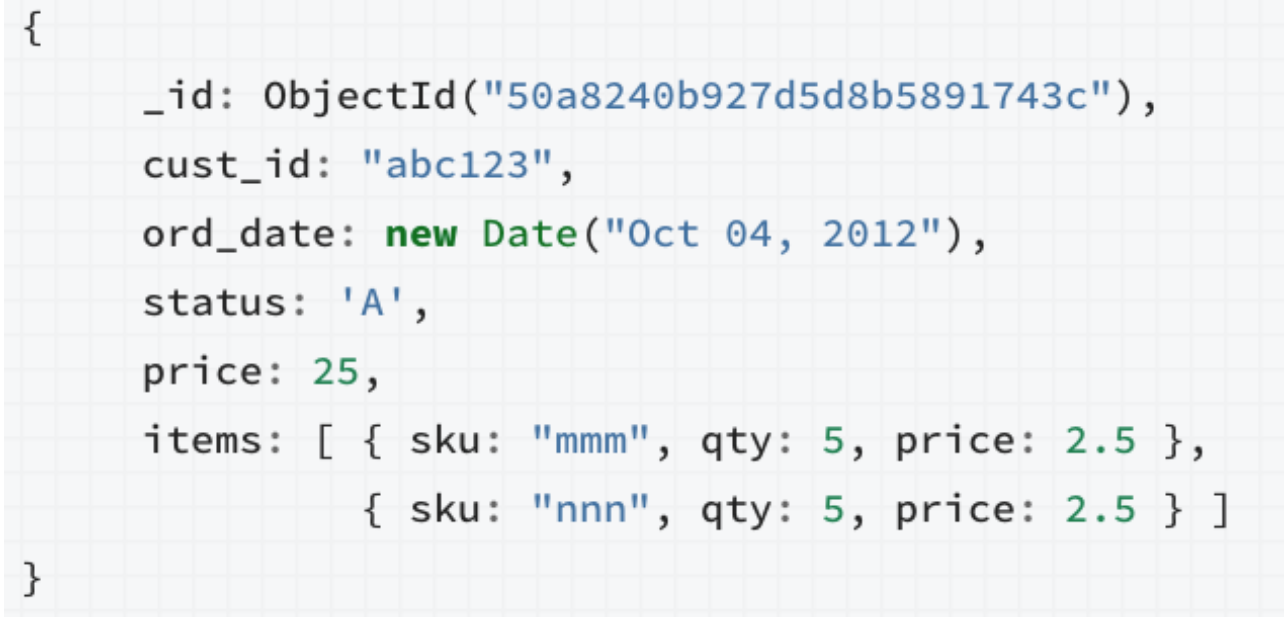

For each item.sku, report the average quantity across all orders after 1/1/2012

#### Example 2: Map Function

```
var mapFunction2 = function() {
                       for (var idx = 0; idx < this.items.length; idx++) {
                           var key = this.items[idx].sku;
                           var value = \{count: 1,qty: this.items[idx].qty
                                        \};
                           emit(key, value);
                        ł
                    };
```
#### Example 2: Reduce Function

var reduceFunction2 =  $function(keySKU, countObjVals)$  {

}

 $};$ 

```
reducedVal = { count: 0, qty: 0 };
```
for (var idx =  $0$ ; idx < countObjVals.length; idx++) {  $reducedVal.count += countObjVals[idx].count;$  $reducedVal.qty += countObjVals[idx].qty;$ 

return reducedVal;

## Example 2: Final

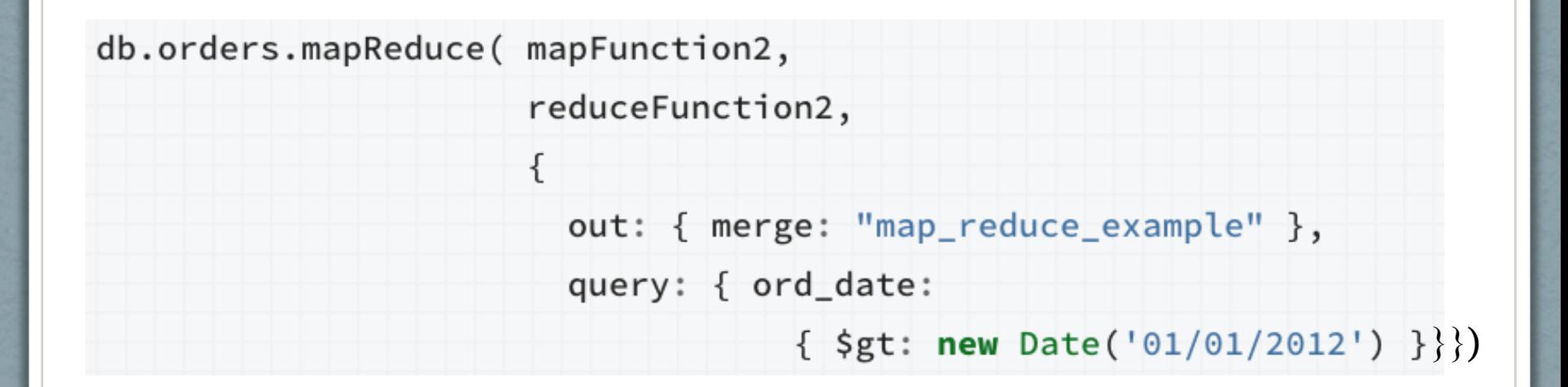